## **Notice pour télécharger les données littérales foncières 2023 sur votre territoire de compétence**

- 1- Ouvrez un navigateur internet et tapez l'adresse : https://www.datagrandest.fr/cadastre67
- 2- Vous arrivez sur la page ci-dessous :

## **DataGrandEst**

Téléchargement de la matrice cadastrale du Bas-Rhin

Vous allez procéder au téléchargement des données littérales du cadastre (propriétaires fonciers) de votre territoire en date du 1er janvier (métadonnées des données littérales du cadastrale). Ces données pourront ensuite être intégrées dans votre propre système d'information géographique (SIG) ou communiquées à votre prestataire pour intégration dans votre logicie de consultation des données cadastrales.

Nota : pour accéder aux plans cadastraux au format EDIGEO (hors EMS) ainsi qu'aux plans cadastraux de l'Eurométropole de Strasbourg, nous vous invitons à vous reporter au site national

Avant d'accéder au téléchargement de ces données produites par la Direction Générale des Finances Publiques (DGFiP) et mise à votre disposition par la Collectivité européenne d'Alsace (CeA), vous vous engagez à prendre connaissance et respecter les conditions mentionnées dans les documents suivants:

## **Engagements**

- □ J'ai pris connaissance des obligations réglementaires fixées dans l'acte d'engagement encadrant l'utilisation des fichiers fonciers littéraux du cadastre de la DGFIP et je m'engage à les respecter.
- □ J'ai pris connaissance de l'acte d'engagement signé par la CeA pour être informé des règles de diffusion édictées par la DGFIP.
- □ J'ai pris connaissance de la convention CeA-DGFIP signée le 22 novembre 2021.

## **Authentification**

Votre identifiant\* (reçu par courrier)

Votre identifiant

Votre mot de passe\* (reçu par courrier) Votre mot de passe

Nom<sup>\*</sup>

**NOM** 

Votre prénom\*

Prénom

Votre email\*

email

\* L'ensemble des informations du formulaire doit être renseigné.

Valider

Validez

encadrent l'utilisation de ces données à caractère personnel

Consultez les métadonnées de

la matrice cadastrale

Entrez votre identifiant (mentionné dans le 1er courrier de la Collectivité européenne d'Alsace)

Et votre mot de passe (mentionné dans le 2ème courrier de la CeA).

Entrez vos coordonnées (afin d'assurer la traçabilité de la personne qui effectue le téléchargement)

En cas de difficulté, merci de nous contacter via l'adresse ugd@alsace.eu ou au 03 88 76 69 27

Après avoir validé l'écran précédent, vous pouvez procéder au téléchargement des données :

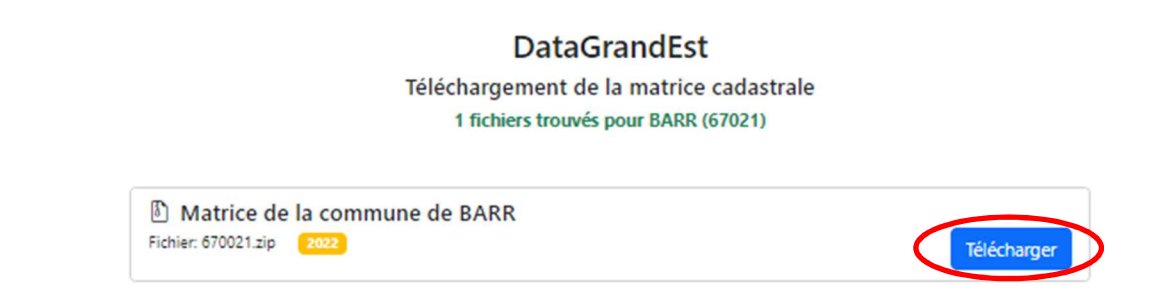

Le fichier téléchargé apparaît en bas à gauche de votre écran :

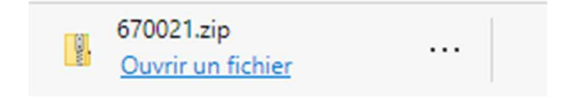

**Pour toute question, vos contacts au sein de la Collectivité européenne d'Alsace sont :** 

- **Mme Sylvie LAMORLETTE (sylvie.lamorlette@alsace.eu ou 03.88.76.68.89)**
- **Mme Laetitia HORNY (laetitia.horny@alsace.eu ou 03.88.76.69.27)**